## **BENINCA TWV/CUPIDO/ LOT2WMR**

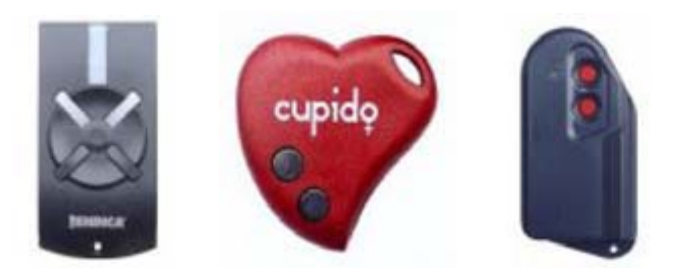

## **INSTRUCCIONES PARA CODIFICAR SU MANDO A DISTANCIA BENINCA TWV / BENINCA CUPIDO/ LOT2WMR**

Para que su mando a distancia funcione, deberá estar codificado.

La codificación se realiza desde otro mando a distancia que ya está programado o mediante un receptor de radio.

1- Coja un mando a distancia ya programado.

2- Acérquese a la instalación controlada por el mando a distancia (1 a 2 metros).

3- Introduzca un clip o un objeto fino en el agujerito que se encuentra en el dorso del mando a distancia ya programado, o pulse el botón escondido que hay junto a la pila que se encuentra en el interior del mando a distancia (**en el caso del LOT2WMR hay que abrir el mando para llegar al botón semilla**).

4- El diodo del mando a distancia se iluminará un segundo y luego se apagará. El receptor pasará entonces al modo «registro»; tiene 10 segundos para pulsar una vez cualquiera de los botones de su nuevo mando a distancia. Si tuviera que registrar varios mandos a distancia, realice la misma operación con los demás mandos a distancia.

5- 10 segundos después de la última transmisión, el receptor pasará al modo normal (recepción).

Ya puede comprobar que su nuevo mando a distancia funciona correctamente.

## **Cómo codificar un mando a distancia a partir del receptor de radio**

1 – Abra la carcasa del receptor.

2 – Pulse una vez sobre la tecla P1 que se encuentra en la tarjeta del receptor: el diodo rojo se iluminará, lo que significa que pasará al modo «registro».

3 – En los 10 segundos siguientes, pulse uno de los botones del nuevo mando a distancia durante al menos 2 segundos. El receptor pasará al modo «registro». Tiene usted 10 segundos para pulsar una vez cualquier botón del nuevo mando a distancia. Si tuviera que registrar varios mandos a distancia, realice la misma operación con los demás mandos a distancia.

4 - 10 segundos después de la última transmisión, el receptor pasará al modo normal (recepción).

Ya puede comprobar que su nuevo mando a distancia funciona correctamente.

**ATENCIÓN**: **¡Si mantiene apretado el botón P1 durante demasiado tiempo se borrarán todos los mandos a distancia de su instalación!**